# Cisco �応åž<ã,»ã,ãf¥ãfªãf†ã,£  $\tilde{a}$ , $\zeta$ ã $f$ —ã $f$ ©ã,¤ã, $\zeta$ ã $f$  $3$ ã, $^1$ ã,½ãf•ãf^ã,¦ã,§ã,¢ã�Šã,^ã�<sup>3</sup>Firepower Threat Defense ã,½ãƒ•ãƒ^ã,¦ã,§ã,¢ã�® Web ã, µã f¼ã f"ã,<sup>1</sup> ã f•ã, ¡ã, ¤ã f« ã,¢ãffãf—ãfãf¼ãf‰ã�«ã�Šã�'ã,<ã,µãf¼ãf"

**High** 

 $\tilde{a}$ , c $\tilde{a}$ f‰ $\tilde{a}$ f $\Theta$  $\tilde{a}$ , $\tilde{a}$ , $\tilde{a}$ , $\tilde{a}$ f $\tilde{a}$  $\tilde{a}$ f¼ $\tilde{a}$ D : cisco-saasaftd-fileup-dos-zvC7wtys  $a^{\dagger}$  $\Theta$  $a...$ ¬ $e^{-\zeta}$  $\mathcal{E}$  $\rightarrow$   $\frac{1}{2}$ : 2020-10-21 16:00  $\text{see} \text{Gge} \text{ are} \text{--} \text{2020-10-2301:07}$  $\tilde{a}$ f $\hat{\boldsymbol{\Theta}}$ ã $f'$ 4ã, ã $f$ §ã $f^3$  2.0 : Final CVSSã,<sup>1</sup>ã,<sup>3</sup>ã, $\ell$  : <u>8.6</u> å>žé�¿ç -: No workarounds available Cisco ãf�ã,° ID : CSCvt60190

**CVE-2020-**

3436

### 日本語ã�«ã,^ã,<情å±ã�¯ã€�è<±èªžã�«ã,^ã,<原æ–‡ã�®é�žå…¬å¼�ã∢

## $\mathbf{a}^{\text{I}},\hat{\mathbf{e}}^{\text{I}}$  $\bullet$

2020å<sup>1</sup>′10æœ^22æ—¥ã�‹ã,‰ã�®æ›´æ-°ï¼šã,∙ã,<sup>1</sup>ã,<sup>з</sup>ã�¯ã€�ã�"ã�®ã,¢ãf‰ãf�ã,¤ã,¶ãfªã�®ã€C  $\hat{\mathcal{E}}$  $\hat{\mathcal{E}}$  $\hat{\mathcal{E}}$  $\hat{\mathcal{E}}$   $\hat{\mathcal{E}}$   $\hat{\$ <u>���ã,‹ã,uãf¼ãf"ã,<sup>1</sup>妨å®<sup>з</sup>ã�®è"†å¼±æ€§ã,′å�,ç…§ã�—ã�¦ã��ã� ã�•ã�"ã€,</u>

Cisco

�応åž‹ã,»ã,ãf¥ãfªãf†ã,£ã,¢ãf—ãf©ã,¤ã,¢ãfªã,<sup>1</sup>ï¼^ASA)ã,½ãf•ãf^ã,¦ã,§ã,¢ã�Šã.^ã�<sup>3</sup> Cisco Firepower Threat Defenseï¼^FTD)ã,½ãƒ•ãƒ^ã,¦ã,§ã,¢ã�® Web ã,µãf¼ãf"ã,<sup>1</sup>ã,¤ãf<sup>3</sup>ã,¿ãf¼ãf•ã,§ã,¤ã,<sup>1</sup>ã�§è"†å¼±æ€§ã�Œç¢°èª�ã�•ã,Œã�¾ã�—ã�Ÿã€,èª�証ã•

��è"†å¼±æ€§ã�¯ã€�該当ã�®ã,½ãf•ãƒ^ã,¦ã,§ã,¢ã�Œã€�ãfーã,«ãƒ«ãƒ•ã,¡ã,¤ãƒ«ã,·ã,<sup>1</sup>ãƒ

ã, a, <sup>1</sup>ã, <sup>3</sup>ã $\hat{\mathbf{\Phi}}$  ã $\hat{\mathbf{\Phi}}$  "ã $\hat{\mathbf{\Phi}}$ ®è"†å¼±æ€§ã $\hat{\mathbf{\Phi}}$ «å¯¾å‡¦ã $\hat{\mathbf{\Phi}}$ ™ã, ‹ã,½ãƒ•トã,¦ã,§ã,¢ã,¢ãƒƒãƒ—デートã,′ã $f$ ªã $f$ ªã $f$ 

��ã,¢ãf‰ãf�ã,¤ã,¶ãfªã�¯ã€�次ã�®ãfªãfªã,¯ã,^ã,Šç¢ºèª�ã�§ã��ã�¾ã�™ã€, https://sec.cloudapps.cisco.com/security/center/content/CiscoSecurityAdvisory/cisco-sa-asaftd-fileup-dos��ã,¢ãf‰ãf�ã,¤ã,¶ãfªã�¯ã€�17 ä»¶ã�®è"†å¼±æ€§ã�«é–¢ã�™ã,< 17  $\ddot{a}$ »¶ã $\ddot{\bullet}$ ®ã,•ã, $^1$ ã, $^3$ ã,»ã,ã $f$ ¥ã $f^a$ ã $f^f$ ã, $f$ ã, $\ddot{a}$ , $\ddot{a}$  $f^{\prime\prime}$ ŵ $\ddot{a}$ , $\ddot{a}$ , $\ddot{a}$  $\ddot{a}$ , $\ddot{a}$  $\ddot{a}$  $\ddot{a}$  $\ddot{a}$  $\ddot{a}$ , $\ddot{a}$  $\ddot{a}$  $\ddot{a}$  $\ddot{a}$  $\ddot{a}$  $\ddot{a}$  $\ddot{a$ æœ^ã�«å…¬é-‹ã�•ã,Œã�Ÿ Cisco ASAã€�FMC ã�Šã,^ã�ª FTD ã,½ãf•ãf^ã,¦ã,§ã,¢ã�®ã,»ã,ãf¥ãfªãf†ã,£ã,¢ãf‰ãf�ã,¤ã,¶ãfª ãf�ãfªãf‰ãf«ã�®ä €éf¨ã�§ã�™ã€,ã,¢ãf‰ãf�ã,¤ã,¶ãfªã�®å®Œå...¨ã�ªãfªã,<sup>1</sup>ãf^ã�¨ã��ã� Event Response: October 2020 Cisco ASA, FMC, and FTD Software Security Advisory Bundled Publication�ã,'å�,ç...§ã�—ã�¦ã��ã� ã�∙ã�"ã€,

### $\mathrm{e} \mathbb{O}^2 \hat{\mathrm{a}}^1/\mathrm{e} \cdot \mathrm{e} \cdot \hat{\mathrm{a}}^1/\mathrm{e} \cdot \hat{\mathrm{e}}$

#### è,,†å¼±æ€§ã�®ã�,ã,‹è£½å"�

��è"†å¼±æ€§ã�®å½±éŸ¿ã,′å�—ã�'ã,‹ã�®ã�¯ã€�ã,·ã,<sup>1</sup>ã,<sup>3</sup>製å"�ã�§è"†å¼±æ€§ã�® Cisco ASA ã,½ãƒ•ãƒ^ã,¦ã,§ã,¢ã�¾ã�Ÿã� Cisco FTD  $a_{\alpha}$ zāf•āf^ā,¦ā,§ā,¢āfªāfªāf¼ā,1ā,′実行ã�—ã�¦ã�Šā,Šā€�ã�<ã�¤è"†å¼±ã� AnyConnect ���WebVPN �è¨å®šã�∙ã,Œã�¦ã�"ã,‹å ´å�^ã�§ã�™ã€,

 $\hat{\mathbf{e}}$ ,  $\hat{\mathbf{e}}$  $\hat{\mathbf{a}}$  $\hat{\mathbf{z}}$  $\hat{\mathbf{z}}$ 

ã,½ãf•ãf^ã,¦ã,§ã,¢ãfªãfªãf¼ã,<sup>1</sup>ã�«ã�¤ã�"ã�¦ã�¯ã€�ã�"ã�®ã,¢ãf‰ãf�ã,¤ã,¶ãfªã�®ã€Œä

#### ASA ã,1/2ãf•ãf^ã,¦ã,§ã,¢

æ¬jã�®èj¨ã�®å∙¦å^—ã�¯ã€�è"†å¼±æ€§ã�®ã�,ã,< Cisco ASA 機èf½ã,′礰ã�—ã�¾ã�™ã€,å�ªå^—ã�«ç¤°ã�™ Cisco ASA 機èf½ã�®åŸ°æœ¬è¨å®šã�¯ã€�show running-config CLI

ã,¾ãfžãf¾ãf‰ã,᠈実行ã�™ã,‹ã�¨è¡¨ç¤ºã�•ã,Œã�¾ã�™ã€,ã�"ã�«ĉ¤°ã�™æ©Ÿèf½ã�®

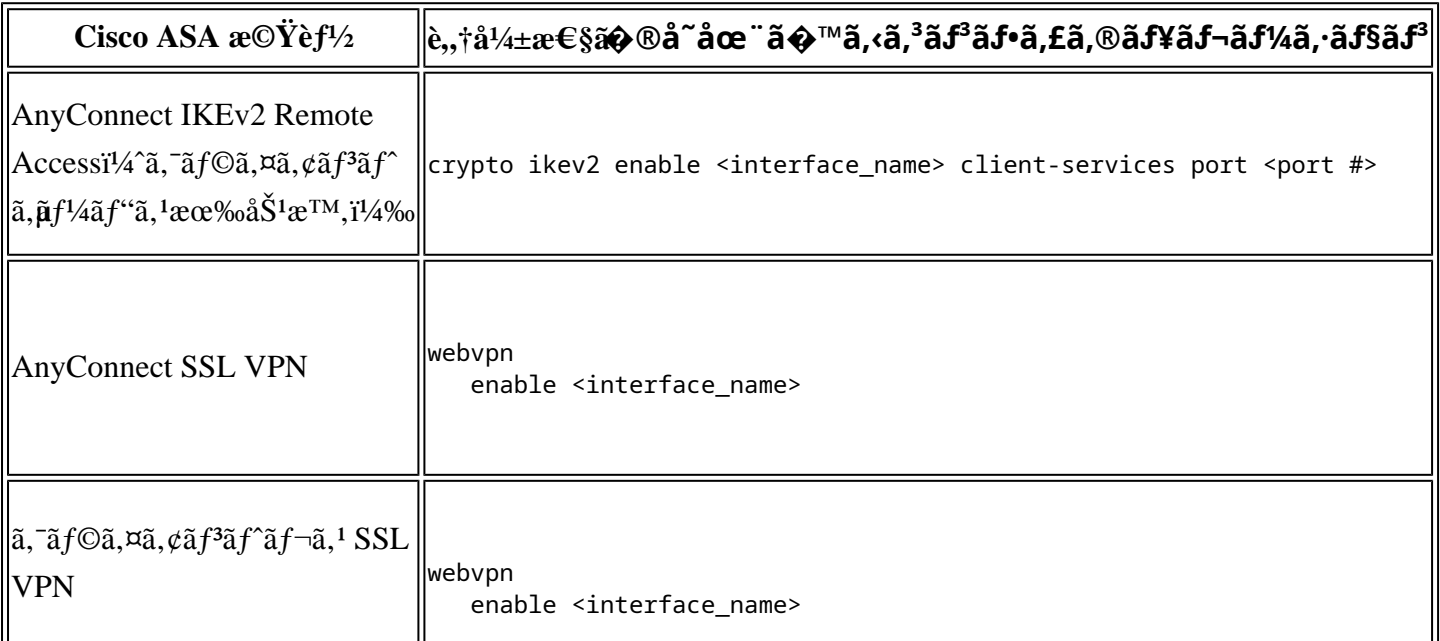

Cisco ASA 機èf1/2

#### FTD  $\tilde{a}$ ,  $\frac{1}{2}$  $\tilde{a}$  $f$  $\tilde{a}$  $\tilde{f}$  $\tilde{a}$ ,  $\tilde{a}$ ,  $\tilde{a}$ ,  $\tilde{a}$ ,  $\tilde{a}$

次ã�®è¡¨ã�®å∙¦å^—ã�¯ã€�è"†å¼±æ€§ã�®ã�,ã,< Cisco FTD 機èf½ã,′礰ã�—ã�¾ã�™ã€,å�<sup>3</sup>å^—ã�«ç¤°ã�™ Cisco ASA 機èf½ã�®åŸ°æœ¬è¨å®šã�¯ã€�show running-config CLI ã,¾ãfžãf¾ãf‰ã,冫実行ã�™ã,‹ã�¨è¡¨ç¤ºã�•ã,Œã�¾ã�™ã€,ã�"ã�«ŝ�«ç¤ºã�™æ©Ÿèf½ã�®

Cisco FTD  $\tilde{a}$ ,  $\frac{1}{2}$  $\tilde{a}f^*\tilde{a}f^*\tilde{a}$ ,  $\tilde{a}$ ,  $\tilde{a}g\tilde{a}$ ,  $\tilde{a}d\tilde{b}$   $\tilde{c}g\tilde{c}$   $\tilde{c}g\tilde{d}$ ,  $\tilde{a}g\tilde{d}g\tilde{d}$ ,  $\tilde{a}f\tilde{a}f\tilde{c}g\tilde{d}$ ,  $\tilde{a}g\tilde{a}g\tilde{d}g\tilde{d}g\tilde{d}$ ãf¢ãf¼ãf‰ã�‹ã,‰ã�®ã�¿ show running-config ã,<sup>3</sup>ãfžãf<sup>3</sup>ãf‰ã,′実行ã�§ã��ã�¾ã�™ã€,診æ– CLI ãf¢ãf¼ãf‰ã,'é–‹å§‹ã�™ã,‹ã�«ã�¯ã€�通å¸ã�® Firepower Threat Defense CLI ã�§ system support diagnostic-cli ã,<sup>3</sup>ãfžãf<sup>3</sup>ãf‰ã,'使ç''¨ã�—ã�¾ã�™ã€,

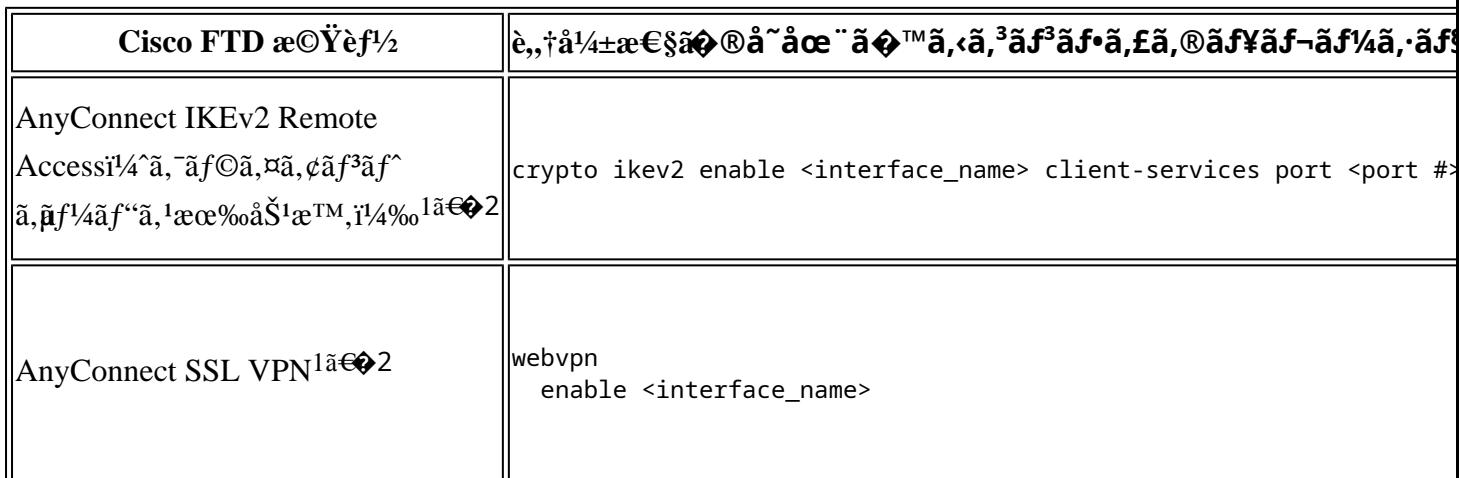

1.  $\tilde{a}f^{\alpha}\tilde{a}f\varphi\tilde{a}f^{\gamma}\tilde{a}f^{\gamma}\tilde{a},\varphi\tilde{a},\tilde{a},\tilde{a},\tilde{a},\tilde{a}^{\gamma}$  VPN  $x\mathbb{O}Y\tilde{e}f\sqrt{\alpha}\mathbf{\hat{\Phi}}^{\top}\tilde{a}\mathbf{\hat{\Phi}}\mathbf{\hat{\Phi}}$ Cisco Firepower Management

Centerï¼^FMC)ã�§ [ãf‡ãf�ã,¤ã,<sup>1</sup>ï¼^Devices)] > [VPN] >

[ãf<sup>a</sup>ãf¢ãf¼ãf^ã,¢ã, ¯ã,»ã, <sup>1</sup>ï¼ ^Remote Access)]

�é tã�«é�択ã�™ã,‹ã�‹ã€�ã�¾ã�Ÿã� Cisco Firepower Device

Managerï¼^FDM)ã�§ [ãf‡ãf�ã,¤ã,<sup>1</sup>ï¼^Devices)] > [ãfªãf¢ãf¼ãf^ã,¢ã, ¯ã,»ã,<sup>1</sup>

VPNï¼^Remote Access VPN)]

�é tã�«é�択ã�™ã,‹ã�¨æœ‰åŠ<sup>1</sup>ã�«ã�ªã,Šã�¾ã�™ã€,

 $2.\tilde{a}f^{\alpha}\tilde{a}f\varphi\tilde{a}f^{\gamma}\tilde{a}f^{\gamma}\tilde{a},\varphi\tilde{a},\tilde{a},\tilde{a},\tilde{a},\tilde{a}V$ PN $x\odot Y\tilde{e}f\sqrt{2}\tilde{a}\blacklozenge\tilde{a}\epsilon\blacklozenge\tilde{c}$ Cisco

 $FTD\tilde{a}$ , $\frac{1}{2}\tilde{a}$ ,  $\frac{1}{2}\tilde{a}$ ,  $\frac{1}{2}\tilde{a}$ ,  $\frac{1}{2}\tilde{a}$ ,  $\frac{1}{2}\tilde{a}$ ,  $\frac{1}{2}\tilde{a}$ ,  $\frac{1}{2}\tilde{a}$ ,  $\frac{1}{2}\tilde{a}$ ,  $\frac{1}{2}\tilde{a}$ ,  $\frac{1}{2}\tilde{a}$ ,  $\frac{1}{2}\tilde{a}$ ,  $\frac{1}{2}\tilde{a}$ ,  $\frac{1}{2}\tilde{a}$ ,  $\$ 

### è,,†å¼±æ€§ã,'å�«ã,"ã�§ã�"ã�ªã�"ã�"ã�¨ã�Œç¢°èª�ã�•ã,Œã�Ÿè£½å"�

��ã,¢ãf‰ãf�ã,¤ã,¶ãfªã�®<u>è,,†å¼±æ€§ã�®ã�,ã,‹è£½å"�ã,»ã,¯ã,∙ãf§ãf<sup>3</sup>ã�«è¨~載ã�•ã</u>

ã, ã, <sup>1</sup>ã, <sup>3</sup>ã�� d̃ e�ã� "ã�®è"†å¼±æ€§ã�Œ Cisco Firepower Management

Centerï¼^FMC)ã,½ãƒ•ãƒ^ã,¦ã,§ã,¢ã�«å½±éŸ¿ã,′å�Šã�¼ã�•ã�ªã�"ã�"ã�¨ã,′確èª�ã�—â

## å>žé�¿ç-

��è"†å¼±æ€§ã�«å¯¾å‡¦ã�™ã,‹å›žé�¿ç–ã�¯ã�,ã,Šã�¾ã�›ã,"ã€,

## ä¿®æ£æ¸^ã�¿ã,½ãƒ•ãƒ^ã,¦ã,§ã,¢

ãf�ãf¼ã, ãf§ãfªã�¨ãf•ã,£ãf¼ãf�ãf£

ã,»ãffãf^ã�«å¯¾ã�—ã�¦ã�®ã�¿ã�¨ã�ªã,Šã�¾ã�™ã€,ã��ã�®ã,^ã�†ã�ªã,½ãf•ãf^ã,¦ã,§ã, https://www.cisco.com/c/en/us/products/end-user-license-agreement.html

�è¨~載ã�®ã,∙ã,ªã,ªã�®ã,½ãƒ•ãƒ^ã,¦ã,§ã,¢ãƒ©ã,¤ã,»ãƒªã,ªã�®æ�¡é …ã�«å¾"ã�†ã�"ã�¨ã•

����客æ§~ã�Œã,½ãƒ•ãƒ^ã,¦ã,§ã,¢ã,′ダã,¦ãƒªãƒãƒ¼ãƒ‰ã�§ã��ã,‹ã�®ã�¯ã€�ã, ã,¢ãffãf—ã,°ãf¬ãf¼ãf‰ã�§ã�™ã€,ç"¡å"Ÿã�®ã,»ã,ãf¥ãfªãf†ã,£ã,½ãf•ãf^ã,¦ã,§ã,¢

ã,¢ãffãf—ãf‡ãf¼ãf^ã�«ã,^ã�£ã�¦ã€�ã�Šå®¢æ§~ã�«æ-°ã�—ã�"ã,½ãf•ãf^ã,¦ã,§ã,¢

ãf©ã,¤ã,»ãfªã,<sup>1</sup>ã€�追åŠ ã,½ãf•ãf^ã,¦ã,§ã,¢ ãf•ã,£ãf¼ãf�ãf£

ã,»ãffãf^ã€�ã�¾ã�Ÿã�¯ãf¡ã, ãf£ãf¼ ãfªãf"ã, ãf§ãf3

ã,¢ãffãf—ã,°ãf¬ãf¼ãf‰ã�«å¯¾ã�™ã,‹æ¨©é™�ã�Œä»~与ã�•ã,Œã,‹ã�"ã�¨ã�¯ã�,ã,Šã�¾ã�

ã,½ãf•ãf^ã,¦ã,§ã,¢ã�®ã,¢ãffãf—ã,°ãf¬ãf¼ãf‰ã,′検討ã�™ã,<éš>ã�«ã�¯ã€�[ã,∙ã,<sup>1</sup>ã,<sup>3</sup>ã�®ã,»ã,ãf Security Advisories and Alertsï14‰]

ãfšãf¼ã, ã�§å...¥æ‰‹ã�§ã��ã,‹ã,·ã,<sup>1</sup>ã,<sup>3</sup>製å"�ã�®ã,¢ãf‰ãf�ã,¤ã,¶ãfªã,′定期çš"ã�«å�,ç ã,½ãfªãf¥ãf¼ã,∙ãf§ãfªã,′確èª�ã�—ã�¦ã��ã� ã�∙ã�"ã€,

��ã,Œã�®å ´å�^ã,,ã€�ã,¢ãffãf—ã,°ãf¬ãf¼ãf‰ã�™ã,‹ãf‡ãf�ã,¤ã,<sup>1</sup>ã�«å��å^†ã�ªãf¡ãf¢ã **Technical Assistance** 

Centerï¼^TAC)ã,,ã�—ã��ã�¯å¥'ç´"ã�—ã�¦ã�"ã,‹ãƒ¡ãfªãf†ãfŠãfªã,<sup>1</sup>ãf—ãfãf�ã,¤ãf€ãf¼ã�‹

## ã, p̃f¼ã f"ã, <sup>1</sup>契ç´,,ã, 'ã�"å^©ç"¨ã�§ã�ªã�,,ã�Šå®¢æ§~

ã, ā, <sup>1</sup>ã, <sup>3</sup>ã�<ã,‰ç>´æŽ¥è<sup>3</sup>¼å...¥ã�—ã�Ÿã�Œã, ∙ã, <sup>1</sup>ã, <sup>3</sup>ã�®ã,µãƒ¼ãƒ"ã, <sup>1</sup>契ç´"ã,′ã�″å^©ç″¨ã�"ã�Ÿã� cisco-worldwide-

 $\frac{1}{2}$ contacts.htmli<sup>1</sup>/4‰ã�«é€£çµjã�—ã�¦ã,¢ãffãf—ã,°ãf¬ãf¼ãf‰ã,'å...¥æ‰‹ã�—ã�¦ã��ã� ã�•ã�,

 $\mathcal{L}_{\rm c, i}$ å,, $\mathbf{\breve{Y}}$ ã, $\mathcal{L}_{\rm a}$ f $\mathcal{L}_{\rm a}$ r $\mathcal{L}_{\rm b}$ f $\mathcal{L}_{\rm a}$ f $\mathcal{L}_{\rm b}$ va $\mathbf{\hat{\Phi}}$   $\mathbf{\hat{\Phi}}$   $\mathbf{\hat{\Phi}}$   $\mathbf{\hat{\Phi}}$  the  $\mathbf{\hat{\Phi}}$  sa $\mathbf{\hat{\Phi}}$  and  $\mathbf{\hat{\Phi}}$  and  $\mathbf{\hat{\Phi}}$  and  $\mathbf{\hat{\Phi}}$  and  $\mathbf$ URL ã,′ã�″ç″¨æ"�ã��ã� ã�•ã�"ã€,

#### ä¿®æ£æ¸^ã�¿ãƒªãƒªãƒ¼ã,<sup>1</sup>

次ã�®è¡¨ã�§ã�¯ã€�å∙¦ã�®å^—ã�«ã,∙ã,<sup>1</sup>ã,<sup>3</sup>ã,½ãf•ãƒ^ã,¦ã,§ã,¢ã�®ãƒªãƒ¼ã,<sup>1</sup>ã,′è¨~載ã�—

#### Cisco ASA  $\tilde{a}$ , 1/2 $\tilde{a}$ f<sup>o</sup> $\tilde{a}$ f<sup>o</sup> $\tilde{a}$ ,  $\tilde{a}$ ,  $\tilde{a}$ ,  $\tilde{g}$ ,  $\varphi$

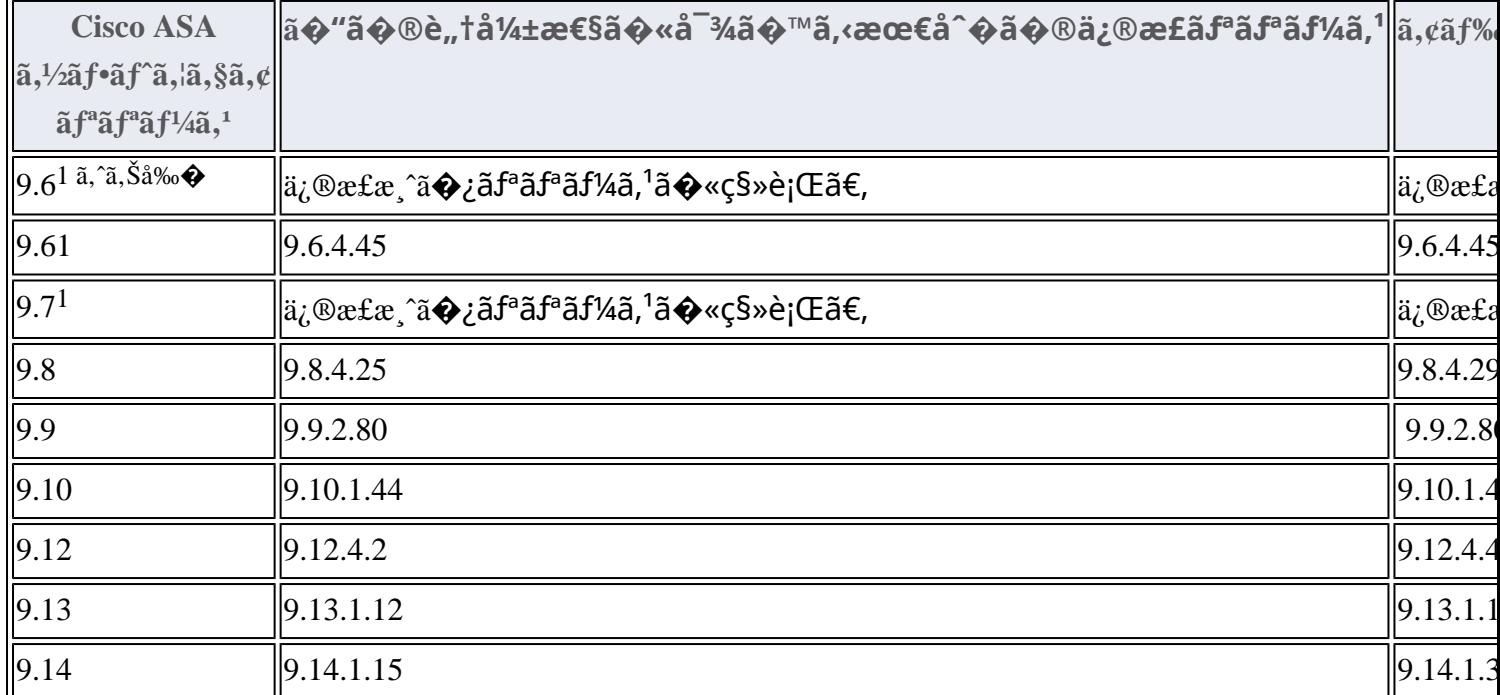

1. Cisco

ASAã,½ãf•ãf^ã,¦ã,§ã,¢ãfªãfªãf¼ã,19.7以å‰�ã�¯ã€�ã,½ãf•ãf^ã,¦ã,§ã,¢ãf¡ãfªãf†ãfŠãfªã,<sup>1</sup>ã�Œçµ,ä°†ã

#### Cisco FTD  $\tilde{a}$ , 1/2 $\tilde{a}$ f $\tilde{a}$ f $\tilde{a}$ , 1 $\tilde{a}$ ,  $\tilde{a}$ ,  $\tilde{a}$ ,  $\tilde{a}$ ,  $\tilde{a}$

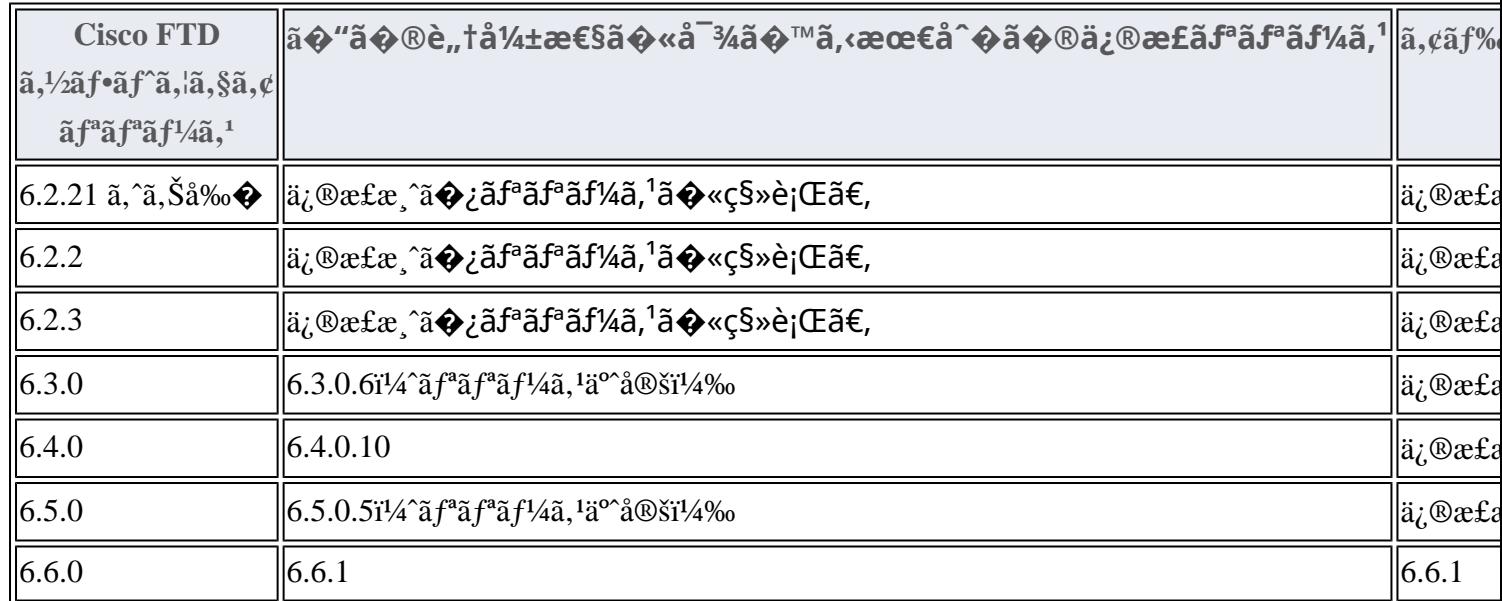

1. Cisco FMC �ã,^ã�<sup>3</sup> FTD ã,½ãf•ãf^ã,¦ã,§ã,¢ãfªãfªãf¼ã,<sup>1</sup> 6.0.1 以å‰�ã�Šã,^ã�<sup>3</sup>

6.2.0�6.2.1

������ã,½ãf•ãf^ã,¦ã,§ã,¢ã�®ãf¡ãfªãf†ãfŠãfªã,<sup>1</sup>ã�Œçµ,ä°†ã�—ã�¦ã�"ã�¾ã∢

Cisco FTD

ã,½ãf•ãf^ã,¦ã,§ã,¢ã�®ä¿®æ£æ¸^ã�¿ãfªãf¼ã,<sup>1</sup>ã�«ã,¢ãffãf—ã,°ãf¬ãf¼ãf‰ã�™ã,<ã�«ã�¯ã€�æ-

• Cisco Firepower Management

Centeri¼ FMCi¼‰ã, '使ç'' a  $\bigcirc$  — ã $\bigcirc$  ¦ ç® ¡ç $\bigcirc$ tã $\bigcirc$  — ã $\bigcirc$  ¦ã $\bigcirc$ "ã, ‹ãf‡ãf $\bigcirc$ ã,¤ã,<sup>1</sup>ã $\bigcirc$ «ã $\bigcirc$ ¤ã $\bigcirc$ "ã $\bigcirc$  ¦ã $\bigcirc$  $\tilde{a}$ ,¤ã $f^3$ ã,¿ã $f$ ¼ã $f$ •ã,§ã,¤ã, $^1$ ã,′使("¨ã�—ã�¦ã,¢ã $f$ á $f$ ã $f$ —ã, $^{\circ}$ ã $f$ ‹ $f$ ¼ã $f^{\circ}$ ã, $^{\circ}$ ã $f^3$ ã, $^{\circ}$ ã $f$ ٱá $f$ «ã $\bullet$ —ã $\bullet$  $\tilde{a}^3$ ã $f^3$ ã $f^3$ ã $f$ ã $f$ ¼ã $f$ « ã $f$  $\hat{\bullet}$ ã $f^a$ ã $,$ ʿã $f$ ¼ã $,$ ʻå $\dagger$  $\hat{\bullet}$ é $\hat{\bullet}$ ©ç''¨ã $\hat{\bullet}$ —ã $\hat{\bullet}$ ¾ã $\hat{\bullet}$ ™ã $\epsilon$ ,

• Cisco Firepower Device Manageri¼ FDMi¼‰ã, '使ç'" ã�—ã�¦ç®jç�†ã�—ã�¦ã�"ã, ãf‡ãf�ã,¤ã, <sup>1</sup>ã�«ã�¤ã�"ã�¦ã•  $\tilde{a}$ ,¤ã $f^3$ ã,¿ã $f$ ¼ã $f$ •ã,§ã,¤ã, $^1$ ã,′使c''¨ã�—ã�¦ã,¢ã $f$ á $f$ ã $f$ —ã, $^{\circ}$ ã $f$ ‹ $f$ ¼ã $f$ ‰ã,′ã,¤ã $f^3$ ã, $^1$ ã $f$ ˆã $f$ ¼ã $f$ «ã�—ã $\bullet$ ã,ªãfªãf^ãfãf¼ãf« ãf�ãfªã,∙ãf¼ã,′å†�é�©ç″¨ã�—ã�¾ã�™ã€,

# ӓ¸�ӕ£å^©ç"¨äº‹ä¾‹ã�¨å…¬å¼�発表

**Cisco Product Security Incident Response** 

Teamï¼^PSIRT)ã�¯ã€�本ã,¢ãƒ‰ãƒ�ã,¤ã,¶ãƒªã�«è¨~載ã�•ã,Œã�¦ã�"ã,<è"†å¼±æ€§ã�

# $a\ddagger^0 a...$

��è"†å¼±æ€§ã�¯ã€�ã,∙ã,<sup>1</sup>ã,<sup>3</sup>内部ã�§ã�®ã,»ã,ュリテã,£ãƒ†ã,<sup>1</sup>ãƒ^ä¸ã�« Ilkin Gasimov �ã,^ã�£ã�¦ç™°è¦‹ã�•ã,Œã�¾ã�—ã�Ÿã€,

## **URL**

https://sec.cloudapps.cisco.com/security/center/content/CiscoSecurityAdvisory/cisco-sa-asaftd-fileup-doszvC7wtys

## $a^{y_1}e^{\cdot}$ ,  $a^{\pm}4e^{\cdot}$

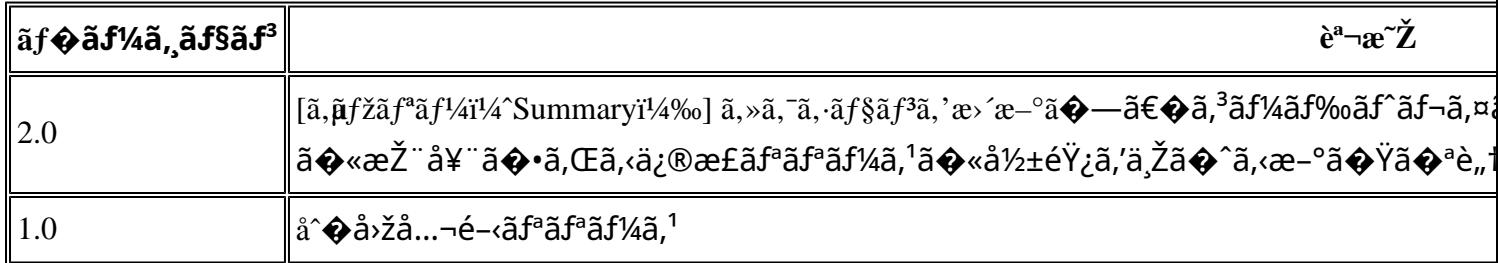

# $a^{\circ}$ Oc<sup>2</sup> e'  $\odot$  c'<sub>11</sub>

本ã,¢ãf‰ãf�ã,¤ã,¶ãfªã�¯ç"¡ä¿�証ã�®ã,,ã�®ã�¨ã�—ã�¦ã�"æ��ä¾>ã�—ã�¦ã�Šã,Šã€ 本ã,¢ãf‰ãf�ã,¤ã,¶ãfªã�®æf…å ±ã�Šã,^ã�<sup>з</sup>ãfªãfªã,¯ã�®ä½¿ç″¨ã�«é–¢ã�™ã,‹è<sup>2</sup>¬ä»»ã�®ä,€ ���ã,·ã,<sup>1</sup>ã,<sup>3</sup>ã�¯æœ¬ãf‰ã,ãf¥ãf¡ãfªãf^ã�®å†…å®<sup>1</sup>ã,′ä°^å'Šã�ªã�—ã�«å¤‰æ›´ã�—ã€  $x\alpha$ -ã, $\varphi$ ãf‰ãf�ã,¤ã,¶ãfªã�®è¨~述内å®<sup>1</sup>ã�«é–¢ã�—ã�¦æf…å±é…�ä¿jã�®URL ã,'çœ�ç•¥ã�—ã€�å�~ç<¬ã�®è»¢è¼‰ã,"æ"�訪ã,'æ-½ã�—ã�Ÿå ´å�^ã€�当社ã�Œç®¡ç� ��ãf‰ã,ãf¥ãf¡ãf°ãf^ã�®æf…å ±ã�¯ã€�ã,∙ã,<sup>1</sup>ã,<sup>3</sup>製å"�ã�®ã,¨ãf<sup>3</sup>ãf‰ãf¦ãf¼ã,¶ã,′対象å 翻訳について

シスコは世界中のユーザにそれぞれの言語でサポート コンテンツを提供するために、機械と人に よる翻訳を組み合わせて、本ドキュメントを翻訳しています。ただし、最高度の機械翻訳であっ ても、専門家による翻訳のような正確性は確保されません。シスコは、これら翻訳の正確性につ いて法的責任を負いません。原典である英語版(リンクからアクセス可能)もあわせて参照する ことを推奨します。